#### John Perry

Loops

Definite loops

Loop tricks I'd rather you avoid for now

Indefinite loops

Summary

### MAT 305: Mathematical Computing Lecture 8: Loops in Sage

John Perry

University of Southern Mississippi

Fall 2009

#### MAT 305: Mathematical Computing John Perry

### Outline

▲□▶▲□▶▲□▶▲□▶ □ のQ@

#### Loops

Definite loops

Loop tricks I'd rather you avoid for now

Indefinite loops

Summary

1 Loops

**2** Definite loops

3 Loop tricks I'd rather you avoid for now

**4** Indefinite loops

### **5** Summary

You should be in worksheet mode to repeat the examples.

#### John Perry

#### Loops

- Definite loops
- Loop tricks I'd rather you avoid for now
- Indefinite loops
- Summary

### 1 Loops

### **2** Definite loops

3 Loop tricks I'd rather you avoid for now

### Indefinite loops

### **5** Summary

# Outline

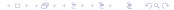

John Perry

# Loops?

#### Loops

- Definite loops
- Loop tricks I'd rather you avoid for now
- Indefinite loops
- Summary

- loop: a sequence of statements that is repeated
  - big time bug: *infinite loops*

# Why loops?

◆□▶ ◆□▶ ◆三▶ ◆三▶ ○○○

#### Loops

Definite loops

MAT 305: Mathematical

Computing John Perry

- Loop tricks I'd rather you avoid for now
- Indefinite loops
- Summary

- like functions: avoid retyping code
  - many patterns repeated
  - same behavior, different data
- unlike functions: easily vary repetitions of code
  - easier than typing a function name 100 times
  - can repeat without knowing number of times when programming

#### John Perry

#### Loops

- Definite loops
- Loop tricks I'd rather you avoid for now
- Indefinite loops
- Summary

# Types of loops

- definite
  - number of repetitions known at beginning of loop
- indefinite
  - number of repetitions not known (even unknowable) at beginning of loop

# Types of loops

▲□▶▲□▶▲□▶▲□▶ □ のQ@

#### Loops

Definite loops

MAT 305: Mathematical

Computing John Perry

- Loop tricks I'd rather you avoid for now
- Indefinite loops
- Summary

### • definite

- number of repetitions known at beginning of loop
- indefinite
  - number of repetitions not known (even unknowable) at beginning of loop

Python uses different constructions for each

:. Sage uses different constructions for each

#### John Perry

#### Loops

#### Definite loops

Loop tricks I'd rather you avoid for now

Indefinite loops

Summary

### 1 Loops

### **2** Definite loops

### 3 Loop tricks I'd rather you avoid for now

### Indefinite loops

### **5** Summary

### Outline

・ロト・西ト・モート ヨー うへの

#### John Perry

Loops

#### Definite loops

Loop tricks I'd rather you avoid for now

Indefinite loops

Summary

### for each in L: statement1 statement2 ...

where

- each is an identifier
- *L* is an "iterable collection" (tuples, lists, sets)
- if you modify *each*,
  - corresponding element of *L* does *not* change
  - on next loop, *each* takes next element of *L* anyway

# The for command

#### John Perry

#### Definite loops

for each in L: statement1 statement2

. . .

- suppose *L* has *n* elements
- statement1, statement2, etc. are repeated (looped) n times
- on *i*th loop, *each* has the value of *i*th element of L

### What does it do?

| MAT 305:<br>Mathematical<br>Computing<br>John Perry |       |             |        |    | Trivial example |
|-----------------------------------------------------|-------|-------------|--------|----|-----------------|
| Loops                                               |       |             |        |    |                 |
| Definite loops                                      |       |             |        |    |                 |
| Loop tricks I'd<br>rather you<br>avoid for now      |       |             |        |    |                 |
| Indefinite loops                                    | sage: | for each in | [1, 2, | З, | 4]:             |
| Summary                                             |       | print each  | ı      |    |                 |
|                                                     | 1     |             |        |    |                 |
|                                                     | 2     |             |        |    |                 |
|                                                     | 3     |             |        |    |                 |
|                                                     | 4     |             |        |    |                 |
|                                                     |       |             |        |    |                 |
|                                                     |       |             |        |    |                 |
|                                                     |       |             |        |    |                 |

◆□▶ ◆□▶ ◆三▶ ◆三▶ ◆□▶

| MAT 305:<br>Mathematical<br>Computing<br>John Perry | Less trivial example                                      |
|-----------------------------------------------------|-----------------------------------------------------------|
| Loops                                               |                                                           |
| Definite loops                                      |                                                           |
| Loop tricks I'd<br>rather you<br>avoid for now      |                                                           |
| Indefinite loops                                    | <pre>sage: for each in [x**2, cos(x), e**x*cos(x)]:</pre> |
| Summary                                             | print diff(each)                                          |
|                                                     | 2*x                                                       |
|                                                     | $-\sin(x)$                                                |

▲□▶▲□▶▲≡▶▲≡▶ ≡ のへの

 $-e^x + \sin(x) + e^x + \cos(x)$ 

#### John Perry

#### Loops

#### Definite loops

Loop tricks I'c rather you avoid for now

Indefinite loops

Summary

# What happened?

◆□ > ◆□ > ◆豆 > ◆豆 > ̄豆 - 釣�(♡

### L == [x\*\*2, cos(x), e\*\*x\*cos(x)]

#### John Perry

#### Loops

#### Definite loops

Loop tricks I'c rather you avoid for now

Indefinite loops

Summary

# What happened?

▲□▶ ▲□▶ ▲ □▶ ▲ □▶ ▲ □ ● ● ● ●

$$L == [x**2, cos(x), e**x*cos(x)]$$

#### John Perry

#### Loops

#### Definite loops

Indefinite loops

Summary

### What happened?

◆□▶ ◆□▶ ◆ □▶ ◆ □▶ → □ ● ● ● ●

$$L == [x**2, cos(x), e**x*cos(x)]$$

loop 2: each = 
$$cos(x)$$
  
print diff(each)  $\rightarrow -sin(x)$ 

#### John Perry

#### Loops

#### Definite loops

```
Loop tricks I'd
rather you
avoid for now
```

Summary

```
L == [x * * 2, cos(x), e * * x * cos(x)]
loop 1: each = x**2
        print diff(each) \rightsquigarrow 2x
loop 2: each = cos(x)
        print diff(each) \rightsquigarrow -\sin(x)
loop 3: each = e**x*cos(x)
        print diff(each) \rightarrow -e^x*sin(x) + e^x*cos(x)
```

### What happened?

#### John Perry

#### Loops

#### Definite loops

Loop tricks I'd rather you avoid for now

Indefinite loops

Summary

# sage: L = [1,2,3,4] sage: for each in L: each = each + 1 print each

# Changing each ?

#### John Perry

#### Loops

#### Definite loops

Loop tricks I'd rather you avoid for now Indefinite loops

Summary

# Notice: loop ran 4 times (*L* has 4 elements) even though *each* had value 5

# Changing each ?

#### John Perry

#### Loops

#### Definite loops

Loop tricks I'd rather you avoid for now

Indefinite loops

Summary

# Changing L?

### Don't modify *L* unless you know what you're doing.

# Changing L?

#### Loops

#### Definite loops

MAT 305: Mathematical

Computing John Perry

Loop tricks I'd rather you avoid for now

Indefinite loops

Summary

# Don't modify *L* unless you know what you're doing. Usually, you don't.

| sage: | L = | [1,2    | ,3,4 | 1]      |
|-------|-----|---------|------|---------|
| sage: | for | each    | in   | L:      |
|       | L.  | . apper | nd(e | each+1) |

# Changing L?

#### Loops

#### Definite loops

MAT 305: Mathematical

Computing John Perry

Loop tricks I'd rather you avoid for now

Indefinite loops

Summary

# Don't modify *L* unless you know what you're doing. Usually, you don't.

sage: L = [1,2,3,4]
sage: for each in L:
 L.append(each+1)

... infinite loop!

#### John Perry

Loops

#### Definite loops

Loop tricks I'd rather you avoid for now

Indefinite loops

Summary

# More detailed example

▲□▶▲□▶▲□▶▲□▶ □ のQ@

Given f(x),  $a, b \in \mathbb{R}$ , and  $n \in \mathbb{N}$ , estimate  $\int_{a}^{b} f(x) dx$  using *n* left Riemann sums.

#### John Perry

#### Loops

#### Definite loops

Loop tricks I'd rather you avoid for now

Indefinite loops

Summary

# More detailed example

Given f(x),  $a, b \in \mathbb{R}$ , and  $n \in \mathbb{N}$ , estimate  $\int_{a}^{b} f(x) dx$  using *n* left Riemann sums.

- Excellent candidate for definite loop if *n* known from outset.
  - Riemann sum: *repeated* addition: loop!
  - If *n* is not known, can still work, but a function with a loop is better. (Details later.)

◆□▶ ◆□▶ ◆三▶ ◆三▶ ○○○

• Start with pseudocode...

John Perry

Loops

Definite loops

Loop tricks I'd rather you avoid for now

Indefinite loops

Summary

# Pseudocode for definite loop

▲□▶▲□▶▲□▶▲□▶ □ のQ@

for counter  $\in L$ loop statement 1 loop statement 2

. . .

out-of-loop statement 1

#### John Perry

Loops

#### Definite loops

Loop tricks I'd rather you avoid for now

Indefinite loops

Summary

# for counter ∈ L loop statement 1 loop statement 2

out-of-loop statement 1

### Notice:

. . .

- indentation ends at end of loop
- $\in$ , not in (mathematics, not Python)
- no colon

# Pseudocode for definite loop

▲□▶ ▲□▶ ▲ 三▶ ▲ 三▶ - 三 - のへぐ

#### John Perry

#### Loops

#### Definite loops

Loop tricks I'd rather you avoid for now

Indefinite loops

Summary

# Building pseudocode

▲□▶▲□▶▲□▶▲□▶ □ のQ@

### Ask yourself:

- What list do I use to repeat the action(s)?
- What do I have to do in each loop?
  - How do I break the task into pieces?
  - Divide et impera! Divide and conquer!

#### John Perry

#### Loops

#### Definite loops

Loop tricks I'd rather you avoid for now

Indefinite loops

Summary

### How do we estimate limits using left Riemann sums?

Review

▲□▶ ▲□▶ ▲ □▶ ▲ □▶ ▲ □ ● ● ● ●

#### John Perry

#### Loops

#### Definite loops

Loop tricks I'd rather you avoid for now

Indefinite loops

Summary

### How do we estimate limits using left Riemann sums?

$$\int_{a}^{b} f(x) \, dx \approx \sum_{i=1}^{n} f(x_i) \, \Delta x$$

Review

▲□▶ ▲圖▶ ▲臣▶ ★臣▶ = 臣 = のへで

#### where

• 
$$\Delta x = \frac{b-a}{n}$$
  
•  $x_1 = a, x_2 = a + \Delta x, x_3 = a + 2\Delta x, \dots x_n = a + (n-1)\Delta x$   
• short:  $x_i = a + (i-1)\Delta x$ 

#### John Perry

#### Loops

#### Definite loops

Loop tricks I'd rather you avoid for now

Indefinite loops

Summary

### How do we estimate limits using left Riemann sums?

$$\int_{a}^{b} f(x) \, dx \approx \sum_{i=1}^{n} f(x_i) \, \Delta x$$

Review

where

So. . .

- L = [1, 2, ..., n]
- repeat addition of  $f(x_i)\Delta x$

٠

- use computer to remember previous value and add to it
- $sum = sum + \dots$

#### John Perry

Loops

#### Definite loops

Loop tricks I'd rather you avoid for now

Indefinite loops

Summary

Let 
$$\Delta x = \frac{b-a}{n}$$
  
Let  $L = [1, 2, ..., n]$   
Let  $S = 0$   
for  $i \in L$   
 $x_i = a + (i-1)\Delta x$   
 $S = S + f(x_i)\Delta x$ 

### Pseudocode

this is not given set up *L*—notice no Pythonese *S* must start at 0 (no sum)

> determine  $x_i$ add to S

#### John Perry

Loops

#### Definite loops

Loop tricks I'd rather you avoid for now

Indefinite loops

Summary

### Let $\Delta x = \frac{b-a}{n}$ Let L = [1, 2, ..., n]Let S = 0for $i \in L$ $x_i = a + (i-1)\Delta x$ $S = S + f(x_i)\Delta x$

### Pseudocode

this is not given set up *L*—notice no Pythonese *S* must start at 0 (no sum)

> determine  $x_i$ add to S

translates to Sage as... Delta\_x = (b - a)/x L = range(1,n+1) S = 0 for i in L: xi = a + (i - 1)\*Delta\_x S = S + f(x=xi)\*Delta\_x

now use Pythonese

# Try it!

▲□▶ ▲□▶ ▲ □▶ ▲ □▶ ▲ □ ● ● ● ●

#### MAT 305: Mathematical Computing

#### John Perry

#### Loops

#### Definite loops

Loop tricks I'd rather you avoid for now

Indefinite loops

Summary

| sage: | f = x**2; a = 0; b = 1; n = 3 |
|-------|-------------------------------|
| sage: | $Delta_x = (b - a)/n$         |
| sage: | L = range(1, n+1)             |
| sage: | S = 0                         |
| sage: | for i in L:                   |
|       | xi = a + (i - 1)*Delta_x      |
|       | S = S + f(x=xi)*Delta_x       |
| sage: | S                             |

# Try it!

▲□▶ ▲□▶ ▲ □▶ ▲ □▶ ▲ □ ● ● ● ●

#### MAT 305: Mathematical Computing

#### John Perry

#### Loops

#### Definite loops

Loop tricks I'd rather you avoid for now

Indefinite loops

Summary

| sage: | f = x**2; a = 0; b = 1; n = 3 |
|-------|-------------------------------|
| sage: | $Delta_x = (b - a)/n$         |
| sage: | L = range(1, n+1)             |
| sage: | S = 0                         |
| sage: | for i in L:                   |
|       | xi = a + (i - 1)*Delta_x      |
|       | S = S + f(x=xi)*Delta_x       |
| sage: | S                             |
| 5/27  |                               |

#### John Perry

#### Loops

#### Definite loops

Loop tricks I'd rather you avoid for now

Indefinite loops

Summary

### L = [1, 2, 3]

### What happened?

### What happened?

▲□▶▲□▶▲□▶▲□▶ □ のQ@

#### John Perry

Loops

Definite loops

Loop tricks I'd rather you avoid for now

Indefinite loops

Summary

L = [1,2,3] loop 1: i = 1xi = a + (i - 1)\*Delta\_x  $\Rightarrow xi = 0 + 0*(1/3) = 0$ S = S + f(x=xi)\*Delta\_x  $\Rightarrow S = 0 + f(0)*(1/3) = 0$ 

### What happened?

▲□▶ ▲□▶ ▲ □▶ ▲ □▶ ▲ □ ● ● ● ●

#### John Perry

#### Loops

#### Definite loops

Loop tricks I'd rather you avoid for now

Indefinite loops

Summary

L = [1,2,3]  
loop 1: 
$$i=1$$
  
 $xi = a + (i - 1)*Delta_x$   
 $\Rightarrow xi = 0 + 0*(1/3) = 0$   
S = S + f(x=xi)\*Delta\_x  
 $\Rightarrow S = 0 + f(0)*(1/3) = 0$   
loop 2:  $i=2$   
 $xi = a + (i - 1)*Delta_x$   
 $\Rightarrow xi = 0 + 1*(1/3) = 1/3$   
S = S + f(x=xi)\*Delta\_x  
 $\Rightarrow S = 0 + f(1/3)*(1/3) = 1/27$ 

### What happened?

### John Perry

#### Loops

### Definite loops

Loop tricks I'd rather you avoid for now

Indefinite loops

L = [1,2,3]  
loop 1: 
$$i=1$$
  
 $xi = a + (i - 1)*Delta_x$   
 $\Rightarrow xi = 0 + 0*(1/3) = 0$   
S = S + f(x=xi)\*Delta\_x  
 $\Rightarrow S = 0 + f(0)*(1/3) = 0$   
loop 2:  $i=2$   
 $xi = a + (i - 1)*Delta_x$   
 $\Rightarrow xi = 0 + 1*(1/3) = 1/3$   
S = S + f(x=xi)\*Delta\_x  
 $\Rightarrow S = 0 + f(1/3)*(1/3) = 1/27$   
loop 3:  $i=3$   
 $xi = a + (i - 1)*Delta_x$   
 $\Rightarrow xi = 0 + 2*(1/3) = 2/3$   
S = S + f(x=xi)\*Delta\_x  
 $\Rightarrow S = 1/27 + f(2/3)*(1/3) = 5/27$ 

### John Perry

### Try it with larger n!

#### Loops

### Definite loops

Loop tricks I'd rather you avoid for now

Indefinite loops

| sage: | f = x**2; a = 0; b = 1; n = 1000 |  |  |  |  |  |  |
|-------|----------------------------------|--|--|--|--|--|--|
| sage: | $Delta_x = (b - a)/n$            |  |  |  |  |  |  |
| sage: | L = range(1, n+1)                |  |  |  |  |  |  |
| sage: | S = 0                            |  |  |  |  |  |  |
| sage: | for i in L:                      |  |  |  |  |  |  |
|       | xi = a + (i - 1)*Delta_x         |  |  |  |  |  |  |
|       | S = S + f(x=xi)*Delta_x          |  |  |  |  |  |  |
| sage: | S                                |  |  |  |  |  |  |

### John Perry

### Try it with larger n!

▲□▶ ▲□▶ ▲ □▶ ▲ □▶ ▲ □ ● ● ● ●

#### Loops

### Definite loops

Loop tricks I'd rather you avoid for now

Indefinite loops

| sage:                     | f = x**2; a = 0; b = 1; n = 1000                                 |  |  |  |  |
|---------------------------|------------------------------------------------------------------|--|--|--|--|
| sage:                     | $Delta_x = (b - a)/n$                                            |  |  |  |  |
| sage:                     | L = range(1, n+1)                                                |  |  |  |  |
| sage:                     | S = 0                                                            |  |  |  |  |
| sage:                     | for i in L:                                                      |  |  |  |  |
| xi = a + (i - 1)*Delta_x  |                                                                  |  |  |  |  |
| $S = S + f(x=xi)*Delta_x$ |                                                                  |  |  |  |  |
| sage:                     | S                                                                |  |  |  |  |
| 665667                    | /200000                                                          |  |  |  |  |
|                           | correct answer is $\frac{1}{3}$ ; use round() to see how "close" |  |  |  |  |

#### John Perry

Loops

Definite loops

Loop tricks I'd rather you avoid for now

Indefinite loops

Summary

# Typing and retyping is a pain

Make a function out of it! algorithm *left\_Riemann\_sum* 

#### John Perry

#### Loops

Definite loops

Loop tricks I'd rather you avoid for now

Indefinite loops

Summary

# Typing and retyping is a pain

▲□▶▲□▶▲□▶▲□▶ □ のQ@

Make a function out of it! **algorithm** *left\_Riemann\_sum*  **inputs** f, a function on  $[a,b] \subset \mathbb{R}$ 

n, number of left Riemann sums to take

### John Perry

#### Loops

Definite loops

Loop tricks I'd rather you avoid for now

Indefinite loops

Summary

# Typing and retyping is a pain

▲□▶▲□▶▲□▶▲□▶ □ のQ@

Make a function out of it! algorithm *left\_Riemann\_sum* inputs

f, a function on  $[a, b] \subset \mathbb{R}$ 

n, number of left Riemann sums to take

### outputs

left Riemann sum approximation of  $\int_{a}^{b} f(x) dx$ 

### John Perry

#### Loops

### Definite loops

Loop tricks I'd rather you avoid for now

Indefinite loops

Summary

# Typing and retyping is a pain

Make a function out of it! algorithm *left\_Riemann\_sum* inputs

f, a function on  $[a, b] \subset \mathbb{R}$ 

n, number of left Riemann sums to take

### outputs

left Riemann sum approximation of  $\int_a^b f(x) dx$ do

Let 
$$\Delta x = \frac{b-a}{n}$$
  
Let  $L = [1, 2, ..., n]$   
Let  $S = 0$   
for  $i \in L$   
 $x_i = a + (i-1)\Delta x$   
 $S = S + f(x_i)\Delta x$   
return  $S$ 

don't forget to report the result!

▲□▶▲□▶▲□▶▲□▶ □ のQ@

### John Perry

Loops

Definite loops

Loop tricks I'd rather you avoid for now

Indefinite loops

Summary

### Translate into Sage code...

◆□▶ ◆□▶ ◆□▶ ◆□▶ □ - つへつ

### ... on your own. Raise your hand if you need help.

You should be able to compute:

- left\_Riemann\_sum(x\*\*2, 0, 1, 3)
- left\_Riemann\_sum(x\*\*2, 0, 1, 1000)
- ... and obtain the same answers as before.

### John Perry

Loops

Definite loops

Loop tricks I'd rather you avoid for now

Indefinite loops

Summary

### 1 Loops

**2** Definite loops

### 3 Loop tricks I'd rather you avoid for now

### Indefinite loops

### **5** Summary

### Outline

▲□▶▲圖▶▲匣▶▲匣▶ 三臣 のへ⊙

John Perry

Loops

Definite loops

Loop tricks I'd rather you avoid for now

Indefinite loops

Summary

# Looping through nonexistent lists

- for *each* in L
  - *L* an "iterable collection"
- may not want to construct list of *n* elements; merely repeat *n* times

▲□▶▲□▶▲□▶▲□▶ □ のQ@

- for *each* in xrange(*L*) has same effect
- slightly faster, uses less computer memory

#### John Perry

Loops

Definite loops

Loop tricks I'd rather you avoid for now

Indefinite loops

Summary

# Building lists from lists

Python (Sage) has a handy list constructor

- Suppose *L*<sub>old</sub> has *n* elements
- Let  $L_{\text{new}} = [f(x) \text{ for } x \in L_{old}]$ 
  - $L_{\text{new}}$  will be a list with *n* elements
  - $L_{\text{new}}[i] == f(L_{\text{old}}[i])$

| MAT 305:<br>Mathematical<br>Computing          | Example                                                   |
|------------------------------------------------|-----------------------------------------------------------|
| John Perry                                     | 1                                                         |
| Loops                                          |                                                           |
| Definite loops                                 |                                                           |
| Loop tricks I'd<br>rather you<br>avoid for now |                                                           |
| Indefinite loops                               |                                                           |
| Summary                                        | <pre>sage: L = [x**2 for x in range(10)]</pre>            |
|                                                | sage: L                                                   |
|                                                | $\left[0,\ 1,\ 4,\ 9,\ 16,\ 25,\ 36,\ 49,\ 64,\ 81 ight]$ |

◆□▶ ◆□▶ ◆ □▶ ◆ □▶ → □ ● ● ● ●

### John Perry

Loops

Definite loops

Loop tricks I'd rather you avoid for now

Indefinite loops

Summary

### 1 Loops

**2** Definite loops

### 3 Loop tricks I'd rather you avoid for now

### 4 Indefinite loops

### **5** Summary

### Outline

▲□▶▲圖▶▲≣▶▲≣▶ = 三 のへ⊙

### John Perry

Loops

Definite loops

Loop tricks I'd rather you avoid for now

Indefinite loops

Summary

# while(condition): statement1 statement2 ... where

• statements are executed while condition remains true

- like definite loops, variables in *condition* can be modified
- *warning:* statements will *not* be executed if *condition* is false from the get-go

# The while command

▲□▶▲□▶▲□▶▲□▶ □ のQ@

### John Perry

Loops

Definite loops

Loop tricks I'd rather you avoid for now

Indefinite loops

Summary

### while condition statement1 statement2

. . .

out-of-loop statement 1

# Pseudocode for indefinite loop

### John Perry

Loops

Definite loops

Loop tricks I'd rather you avoid for now

Indefinite loops

Summary

# while condition statement1 statement2

out-of-loop statement 1

### Notice:

. . .

- indentation ends at end of loop
- condition is not in parentheses (plain English, not Python)

▲□▶ ▲□▶ ▲ 三▶ ▲ 三▶ - 三 - のへぐ

no colon

# Pseudocode for indefinite loop

### John Perry

Indefinite loops

| sage:               | f   | =   | x۲  | **10 | )   |    |
|---------------------|-----|-----|-----|------|-----|----|
| sage:               | w]  | ni] | Le  | (f   | ! = | 0  |
|                     |     | f   | =   | dif  | f(1 | E) |
|                     |     | pı  | rir | nt f | :   |    |
| 10*x^9              |     |     |     |      |     |    |
| 90*x^8              |     |     |     |      |     |    |
| 720*x^7             | 7   |     |     |      |     |    |
| 5040*x <sup>2</sup> | 6   |     |     |      |     |    |
| 30240*2             | c^l | 5   |     |      |     |    |
| 151200>             | ×х' | ^4  |     |      |     |    |
| 604800>             | ×х' | ^3  |     |      |     |    |
| 1814400             | )*: | x^2 | 2   |      |     |    |
| 3628800             | )*: | x   |     |      |     |    |
| 3628800             | )   |     |     |      |     |    |
| 0                   |     |     |     |      |     |    |
|                     |     |     |     |      |     |    |

!= 0):

# Silly example

### John Perry

Loops

Definite loops

Loop tricks I'd rather you avoid for now

Indefinite loops

Summary

# More interesting example

▲□▶▲□▶▲□▶▲□▶ □ のQ@

Use the Method of Bisection to approximate a root of  $\cos x - x$  on the interval [0, 1], correct to the hundredths place.

### John Perry

Loops

Definite loops

Loop tricks I'd rather you avoid for now

Indefinite loops

Summary

# More interesting example

▲□▶▲□▶▲□▶▲□▶ □ のQ@

Use the Method of Bisection to approximate a root of  $\cos x - x$  on the interval [0, 1], correct to the hundredths place. *Hunb?*?

### John Perry

Loops

Definite loops

Loop tricks I'd rather you avoid for now

Indefinite loops

Summary

# The Method of Bisection is based on: Theorem (Intermediate Value Theorem)

- f is a continuous function on [a,b], and
- $f(a) \neq f(b)$ ,

then

If

- for any C between f(a) and f(b),
- $\exists c \in (a, b)$  such that f(c) = C.

# Method of Bisection?

▲□▶▲□▶▲□▶▲□▶ □ のQ@

### John Perry

Loops

Definite loops

Loop tricks I'd rather you avoid for now

Indefinite loops

Summary

# The Method of Bisection is based on:

Method of Bisection?

Theorem (Intermediate Value Theorem) If

- f is a continuous function on [a,b], and
- $f(a) \neq f(b)$ ,

then

- for any C between f(a) and f(b),
- $\exists c \in (a, b)$  such that f(c) = C.

*Upshot:* To find a root—f(c) = 0—of a continuous function f, start with two x values a and b such that f(a) and f(b) have different signs, then bisect the interval.

### John Perry

#### Loops

Definite loops

Loop tricks I'd rather you avoid for now

Indefinite loops

Summary

# Back to the example...

### Given

• 
$$f(x) = \cos x - x$$

• continuous because it is a difference of continuous functions

▲□▶▲□▶▲□▶▲□▶ □ のQ@

• 
$$a = 0$$
 and  $b = 1$ 

Intermediate Value Theorem applies: can start Method of Bisection.

### John Perry

#### Loops

Definite loops

Loop tricks I'd rather you avoid for now

Indefinite loops

Summary

### How to solve it?

▲□▶▲□▶▲□▶▲□▶ □ のQ@

*Idea:* Interval endpoints *a* and *b* are not close enough as long as their digits differ through the hundredths place.

### John Perry

### How to solve it?

▲□▶▲□▶▲□▶▲□▶ □ のQ@

#### Loops

Definite loops

Loop tricks I'd rather you avoid for now

Indefinite loops

Summary

*Idea:* Interval endpoints *a* and *b* are not close enough as long as their digits differ through the hundredths place.

*Application:* While their digits differ through the hundredths place, halve the interval.

### John Perry

### How to solve it?

◆□▶ ◆□▶ ◆□▶ ◆□▶ □ - つへつ

#### Loops

Definite loops

Loop tricks I'd rather you avoid for now

Indefinite loops

Summary

*Idea:* Interval endpoints *a* and *b* are not close enough as long as their digits differ through the hundredths place.

*Application:* While their digits differ through the hundredths place, halve the interval.

"Halve" the interval? Pick the half containing a root!

### John Perry

Loops

Definite loops

Loop tricks I'd rather you avoid for now

Indefinite loops

Summary

### Pseudocode

▲□▶ ▲□▶ ▲ □▶ ▲ □▶ ▲ □ ● ● ● ●

### $algorithm\ method\_of\_bisection$

### John Perry

#### Loops

Definite loops

Loop tricks I'd rather you avoid for now

Indefinite loops

Summary

### Pseudocode

▲□▶ ▲□▶ ▲ 三▶ ▲ 三▶ - 三 - のへぐ

algorithm method\_of\_bisection inputs f, a continuous function  $a, b \in \mathbb{R}$  such that  $a \neq b$  and f(a) and f(b) have different signs

### John Perry

### Loops

Definite loops

Loop tricks I'd rather you avoid for now

Indefinite loops

Summary

### Pseudocode

 $algorithm\ method\_of\_bisection\\ inputs$ 

f, a continuous function

 $a, b \in \mathbb{R}$  such that  $a \neq b$  and f(a) and f(b) have different signs outputs

 $c \in \mathbb{R}$  such that  $f(c) \approx 0$  and c accurate to hundredths place

### John Perry

Indefinite loops

# Pseudocode

algorithm method of bisection inputs f, a continuous function  $a, b \in \mathbb{R}$  such that  $a \neq b$  and f(a) and f(b) have different signs outputs  $c \in \mathbb{R}$  such that  $f(c) \approx 0$  and c accurate to hundredths place do while the digits of *a* and *b* differ through the hundredths Let  $c = \frac{a+b}{2}$ 

if f(a) and f(c) have the same sign

Let a = c

Interval now  $\left(\frac{a+b}{2}, b\right)$ 

elseif f(a) and f(c) have opposite signs Interval now  $\left(a, \frac{a+b}{2}\right)$ 

$$\mathbf{else} - f(a)f(c) = \mathbf{0}$$

Let b = c

return c return a, rounded to hundredths place

### John Perry

Loops

Definite loop

Loop tricks I'd rather you avoid for now

Indefinite loops

Summary

### Try it!

# sage: def method\_of\_bisection(f,x,a,b): while (round(a,2) != round(b,2)):

### Try it!

### Computing John Perry

MAT 305: Mathematical

Loops

Definite loop

Loop tricks I'd rather you avoid for now

Indefinite loops

Summary

sage: def method\_of\_bisection(f,x,a,b):
 while (round(a,2) != round(b,2)):
 c = (a + b)/2

### Try it!

▲□▶ ▲□▶ ▲ 三▶ ▲ 三▶ - 三 - のへぐ

#### MAT 305: Mathematical Computing

### John Perry

#### Loops

Definite loops

Loop tricks I'd rather you avoid for now

Indefinite loops

```
sage: def method_of_bisection(f,x,a,b):
    while (round(a,2) != round(b,2)):
        c = (a + b)/2
        if (f(x=a)*f(x=c) > 0):
            a = c
        elif (f(x=a)*f(x=c) < 0):
            b = c
        else:
            return c
        return round(a,2)</pre>
```

### Try it!

▲□▶▲□▶▲□▶▲□▶ □ のQ@

### Computing John Perry

MAT 305: Mathematical

#### Loops

Definite loops

Loop tricks I'd rather you avoid for now

Indefinite loops

```
def method_of_bisection(f,x,a,b):
sage:
         while (round(a,2) != round(b,2)):
           c = (a + b)/2
           if (f(x=a)*f(x=c) > 0):
             a = c
           elif (f(x=a)*f(x=c) < 0):
             b = c
           else:
             return c
         return round(a,2)
       method_of_bisection(cos(x)-x, x, 0, 1)
sage:
0.74
```

### John Perry

#### Loops

- Definite loops
- Loop tricks I'd rather you avoid for now
- Indefinite loops
- Summary

### 1 Loops

**2** Definite loops

### 3 Loop tricks I'd rather you avoid for now

### Indefinite loops

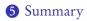

### Outline

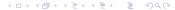

### Summary

▲□▶▲□▶▲□▶▲□▶ □ のQ@

### Computing John Perry

MAT 305: Mathematical

#### Loops

#### Definite loops

- Loop tricks I'd rather you avoid for now
- Indefinite loops
- Summary

### • Two types of loops

- definite: *n* repetitions known at outset
  - for  $i \in L$
  - list *L* of *n* elements controls loop
  - don't modify *L*
- indefinite: number of repetitions not known at outset
  - while condition
  - Boolean condition controls loop